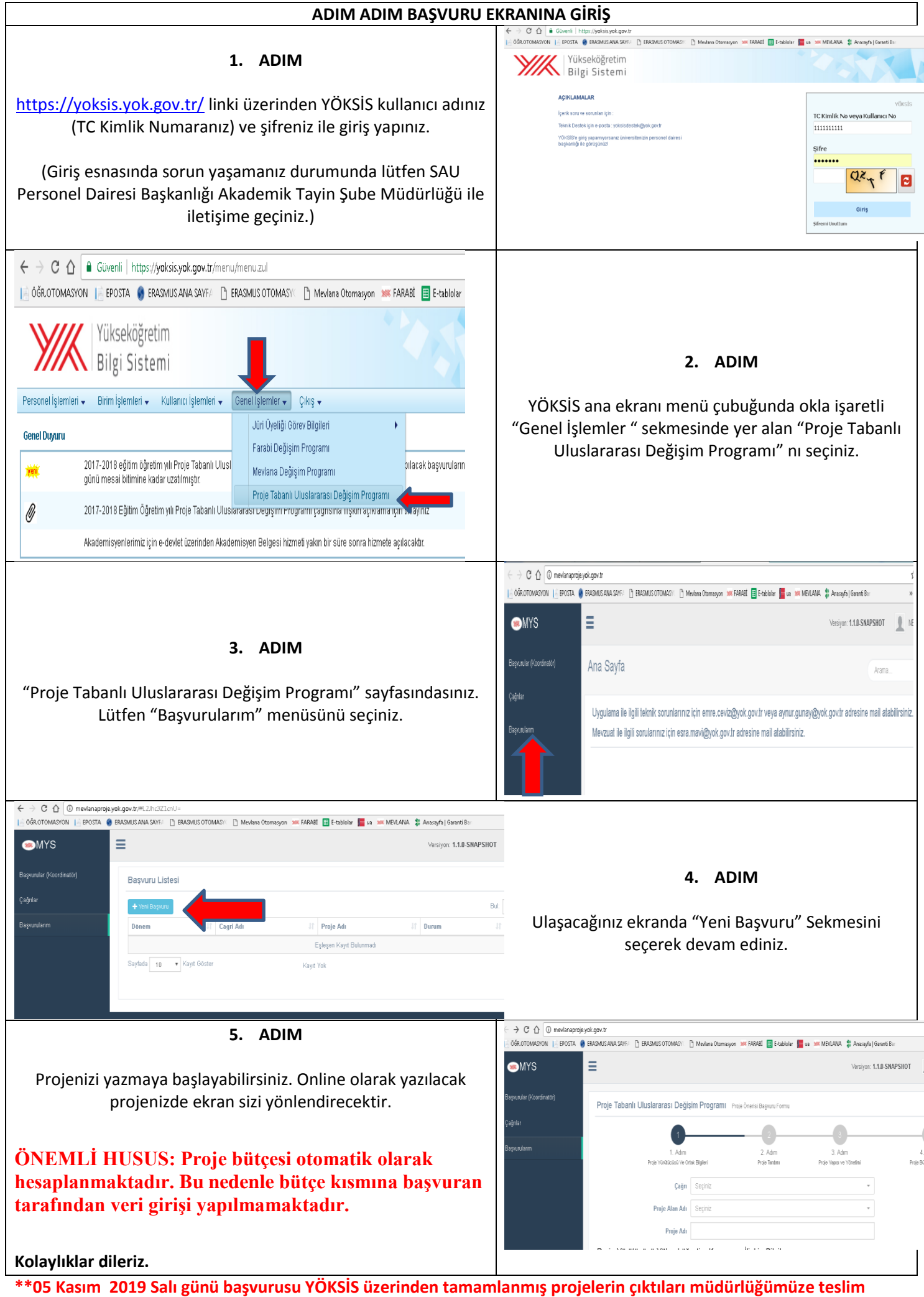

**edilmeden önce ortak yükseköğrenim kurumlarının imzaları proje koordinatörünce alınmış olmalıdır.**